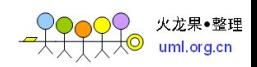

http://product.china-pub.com/3770198

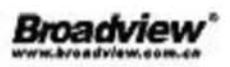

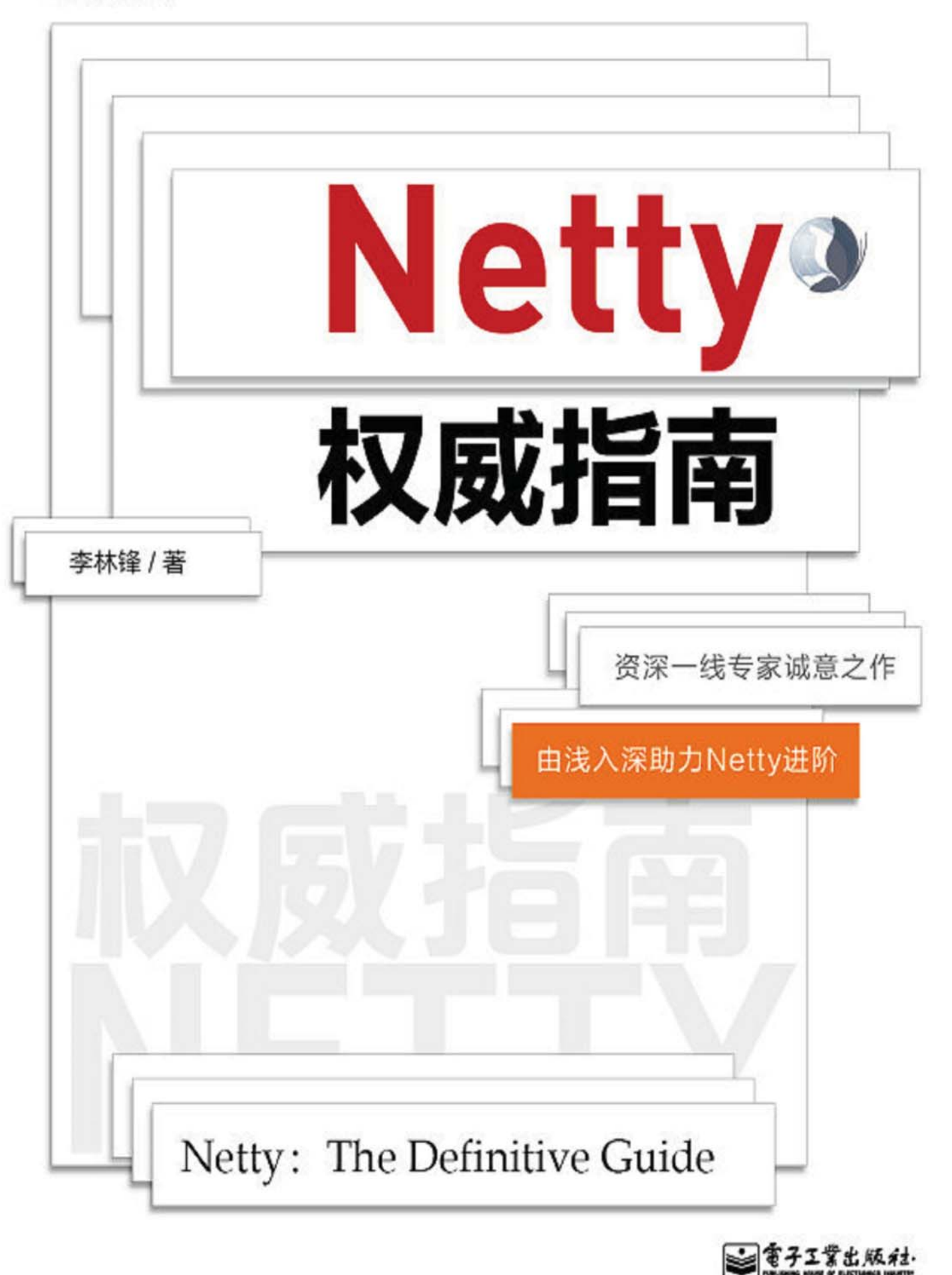

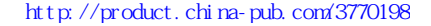

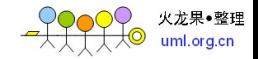

# 10.3 Netty HTTP+XML 协议栈开发

由于 HTTP 协议的通用性, 很多异构系统间的通信交互采用 HTTP 协议, 通过 HTTP 协议承载业务数据进行消息交互,例如非常流行的 HTTP+XML 或者 RESTful+JSON。

在 Java 领域, 最常用的 HTTP 协议栈就是基于 Servlet 规范的 Tomcat 等 Web 容器, 由于谷歌等业界大佬的强力推荐, Jetty 等轻量级的 Web 容器也得到了广泛的应用。但是, 很多基于 HTTP 的应用都是后台应用, HTTP 仅仅是承载数据交换的一个通道, 是一个载 体而不是 Web 容器, 在这种场景下, 一般不需要类似 Tomcat 这样的重量型 Web 容器。

在网络安全日益严峻的今天, 重量级的 Web 容器由于功能繁杂, 会存在很多安全漏 洞, 典型的如 Tomcat。如果你的客户是安全敏感型的, 这意味着你需要为 Web 容器做很 多安全加固工作夫修补这些漏洞, 然而你并没有使用到这些功能, 这会带来开发和维护成 本的增加。在这种场景下, 一个更加轻量级的 HTTP 协议栈是个更好的选择。

本章节将介绍如何利用 Netty 提供的基础 HTTP 协议栈功能, 扩展开发 HTTP+XML 协议栈。

# 10.3.1 开发场景介绍

作为一个示例程序, 我们先模拟一个简单的用户订购系统。客户端填写订单, 通过 HTTP 客户端向服务端发送订购请求, 请求消息放在 HTTP 消息体中, 以 XML 承载, 即 采用 HTTP+XML 的方式进行通信。HTTP 服务端接收到订购请求后, 对订单请求进行修 改, 然后通过 HTTP+XML 的方式返回应答消息。双方采用 HTTP1.1 协议, 连接类型为 CLOSE 方式, 即双方交互完成, 由 HTTP 服务端主动关闭链路, 随后客户端也关闭链路 并退出。

订购请求消息定义如表 10-3 所示。

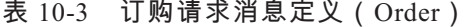

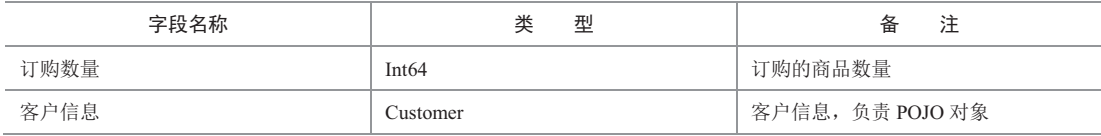

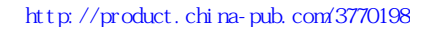

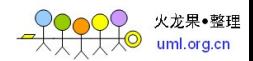

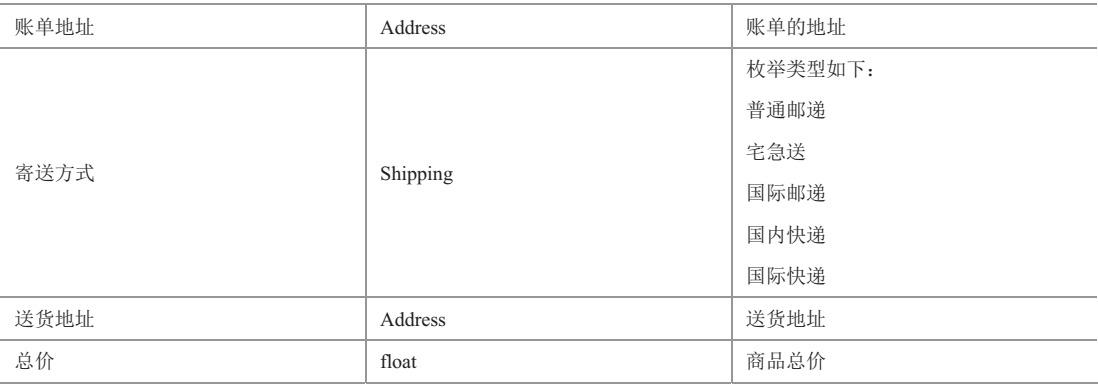

客户信息定义如表 10-4 所示。

# 表 10-4 客户信息定义 ( Customer )

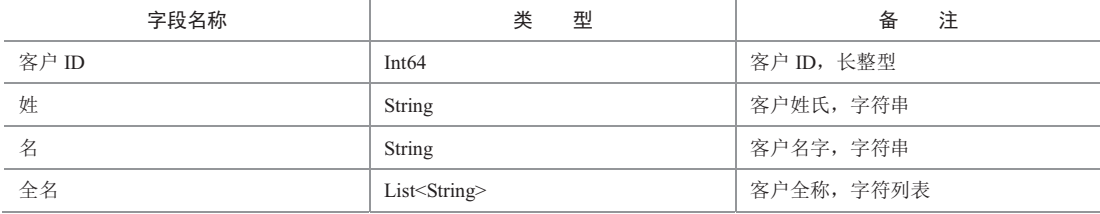

地址信息定义如表 10-5 所示。

## 表 10-5 地址信息定义 ( Address )

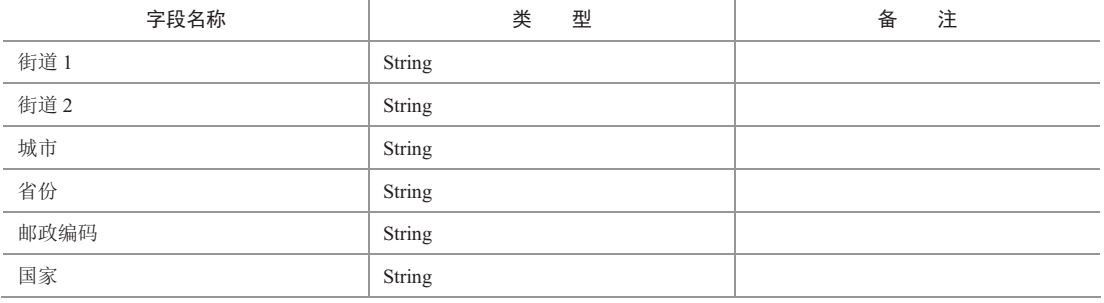

邮递方式定义如表 10-6 所示。

# 表 10-6 邮递方式定义 (Shipping)

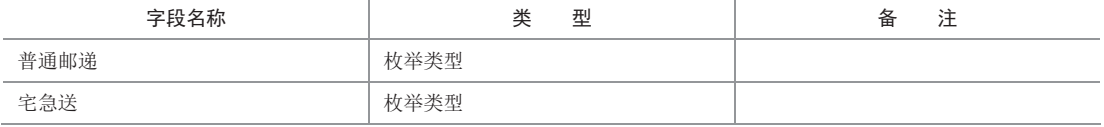

 $• 165 •$ 

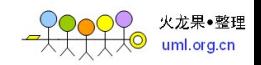

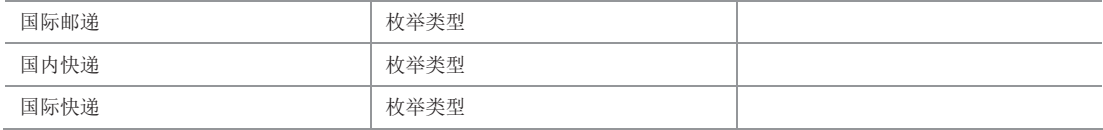

#### 数据定义完成之后,接着看订购请求消息的 XML Schema 定义。

```
<xs:schema xmlns:xs="http://www.w3.org/2001/XMLSchema" xmlns:tns="http:// 
phei.com/netty/protocol/http/xml/pojo" elementFormDefault="qualified" 
targetNamespace="http://phei.com/netty/protocol/http/xml/pojo"> 
      <xs:element type="tns:order" name="order"/> 
      <xs:complexType name="address"> 
        <xs:sequence> 
          <xs:element type="xs:string" name="street1" minOccurs="0"/> 
          <xs:element type="xs:string" name="street2" minOccurs="0"/> 
          <xs:element type="xs:string" name="city" minOccurs="0"/> 
          <xs:element type="xs:string" name="state" minOccurs="0"/> 
          <xs:element type="xs:string" name="postCode" minOccurs="0"/> 
          <xs:element type="xs:string" name="country" minOccurs="0"/> 
        </xs:sequence> 
      </xs:complexType> 
      <xs:complexType name="order"> 
        <xs:sequence> 
          <xs:element name="customer" minOccurs="0"> 
            <xs:complexType> 
             <xs:sequence> 
               <xs:element type="xs:string" name="firstName" minOccurs="0"/> 
               <xs:element type="xs:string" name="lastName" minOccurs="0"/> 
               <xs:element type="xs:string" name="middleName" minOccurs="0" 
maxOccurs="unbounded"/> 
             </xs:sequence> 
             <xs:attribute type="xs:long"use="required"name="customerNumber"/> 
            </xs:complexType> 
          </xs:element> 
          <xs:element type="tns:address" name="billTo" minOccurs="0"/> 
          <xs:element name="shipping" minOccurs="0"> 
           <xs:simpleType> 
             <xs:restriction base="xs:string"> 
               <xs:enumeration value="STANDARD_MAIL"/> 
               <xs:enumeration value="PRIORITY_MAIL"/> 
               <xs:enumeration value="INTERNATIONAL_MAIL"/> 
               <xs:enumeration value="DOMESTIC_EXPRESS"/>
```
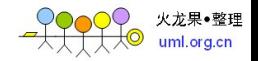

```
 <xs:enumeration value="INTERNATIONAL_EXPRESS"/> 
        </xs:restriction> 
      </xs:simpleType> 
    </xs:element> 
     <xs:element type="tns:address" name="shipTo" minOccurs="0"/> 
   </xs:sequence> 
   <xs:attribute type="xs:long" use="required" name="orderNumber"/> 
   <xs:attribute type="xs:float" name="total"/> 
 </xs:complexType></xs:schema>
```
熟悉 XML 和 Schema 的读者理解上面的 Schema 定义没有什么困难, 如果你对 XML 的相关知识还不太了解, 建议先找一本 XML 开发入门方面的书籍进行学习, 或者登录 W3C 的网站学习 XML 的相关知识。

开发背景介绍完毕,下面我们进入设计环节,看看如何设计和开发 HTTP+XML 协议栈。

# 10.3.2 HTTP+XML 协议栈设计

通过商品订购的流程图看下订购的关键步骤和主要技术点, 找出当前 Netty HTTP 协 议栈的功能不足之后, 通过扩展的方式完成 HTTP+XML 协议栈的开发。如图 10-10 所示。

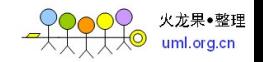

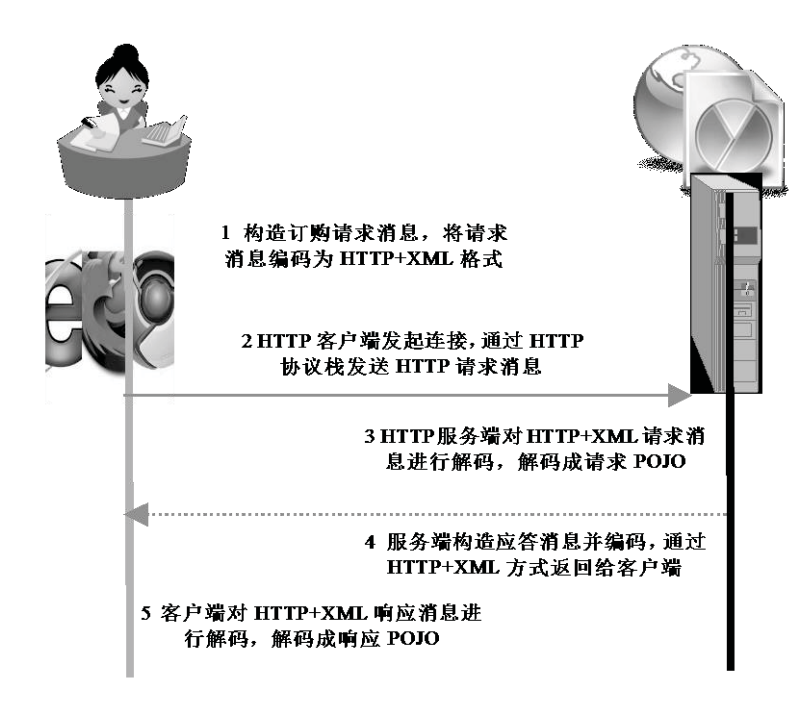

#### 图 10-10 HTTP+XML 订购流程图

首先对订购流程图进行分析,先看步骤 1,构造订购请求消息并将其编码为 HTTP+XML 形式。Netty 的 HTTP 协议栈提供了构造 HTTP 请求消息的相关接口, 但是无 法将普通的 POJO 对象转换为 HTTP+XML 的 HTTP 请求消息, 需要自定义 HTTP+XML 格式的请求消息编码器。

再看步骤 2, 利用 Netty 的 HTTP 协议栈, 可以支持 HTTP 链路的建立和请求消息的 发送, 所以不需要额外开发, 直接重用 Netty 的能力即可。

步骤 3, HTTP 服务端需要将 HTTP+XML 格式的订购请求消息解码为订购请求 POJO 对象,同时获取 HTTP 请求消息头信息。利用 Netty 的 HTTP 协议栈服务端,可以完成 HTTP 请求消息的解码,但是,如果消息体为 XML 格式, Netty 无法支持将其解码为 POJO 对象, 需要在 Netty 协议栈的基础上扩展实现。

步骤 4, 服务端对订购请求消息处理完成后, 重新将其封装成 XML, 通过 HTTP 应答 消息体携带给客户端, Netty 的 HTTP 协议栈不支持直接将 POJO 对象的应答消息以 XML 方式发送,需要定制。

步骤 5, HTTP 客户端需要将 HTTP+XML 格式的应答消息解码为订购 POJO 对象, 同

 $• 168 •$ 

火龙果•整理 uml ord ch

时能够获取应答消息的 HTTP 头信息, Netty 的协议栈不支持自动的消息解码。

通过分析,我们可以了解到哪些能力是 Netty 支持的,哪些需要扩展开发实现。下面 给出设计思路。

(1) 需要一套通用、高性能的 XML 序列化框架, 它能够灵活地实现 POJO-XML 的互 相转换, 最好能够通过工具自动生成绑定关系, 或者通过 XML 的方式配置双方的映射关系:

(2) 作为通用的 HTTP+XML 协议栈, XML-POJO 对象的映射关系应该非常灵活, 支 持命名空间和自定义标签;

(3) 提供 HTTP+XML 请求消息编码器, 供 HTTP 客户端发送请求消息自动编码使用;

(4) 提供 HTTP+XML 请求消息解码器, 供 HTTP 服务端对请求消息自动解码使用:

(5) 提供 HTTP+XML 响应消息编码器, 供 HTTP 服务端发送响应消息自动编码使用:

(6) 提供 HTTP+XML 响应消息编码器, 供 HTTP 客户端对应答消息进行自动解码使用;

(7) 协议栈使用者不需要关心 HTTP+XML 的编解码, 对上层业务零侵入, 业务只需 要对上层的业务 POJO 对象进行编排。

下个小节我们将讲述 XML 框架的选型和开发, 它是 HTTP+XML 协议栈的关键技术点。

#### 10.3.3 高效的 XML 绑定框架 JiBx

JiBX 是一款非常优秀的 XML (Extensible Markup Language) 数据绑定框架。它提供 灵活的绑定映射文件, 实现数据对象与 XML 文件之间的转换, 并不需要修改既有的 Java 类。另外, 它的转换效率是目前很多其他开源项目都无法比拟的。

#### 1. JiBx 入门

XML 已经成为目前程序开发配置的重要组成部分了, 可以用来操作 XML 文件的开源 项目也已经成熟,比如说流行的 Digester、XStream、Castor、JDOM、dom4j 和 Xalan 等, 当然也少不了专门为 Java 语言设计的 XML 数据绑定框架 JiBX。它的主要优点包括: 转换 效率高、配置绑定文件简单、不需要操作 xpath 文件、不需要写属性的 get/set 方法、对象 属性名与 XML 文件 element 名可以不同, 等等。

使用 JiBX 绑定 XML 文档与 Java 对象需要分两步走: 第一步是绑定 XML 文件, 也就 是映射 XML 文件与 Java 对象之间的对应关系; 第二步是在运行时, 实现 XML 文件与 Java

 $• 169 •$ 

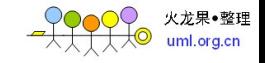

实例之间的互相转换。这时,它已经与绑定文件无关了,可以说是完全脱耦了。

在运行程序之前, 需要先配置绑定文件并进行绑定, 在绑定过程中它将会动态地修改 程序中相应的 class 文件, 主要是生成对应对象实例的方法和添加被绑定标记的属性 JiBX bindingList 等。它使用的技术是 BCEL (Byte Code Engineering Library), BCEL 是 Apache Software Foundation 的 Jakarta 项目的一部分, 也是目前 Java classworking 最广泛使 用的一种框架,它可以让你深入 JVM 汇编语言进行类操作。在 JiBX 运行时, 它使用了目 前比较流行的一个技术 XPP (Xml Pull Parsing), 这也正是 JiBX 如此高效的原因。

JiBx 有两个比较重要的概念: Unmarshal (数据分解) 和 Marshal (数据编排)。从字 面意思也很容易理解, Unmarshal 是将 XML 文件转换成 Java 对象, 而 Marshal 则是将 Java 对象编排成规范的 XML 文件。JiBX 在 Unmarshal/Marshal 上如此高效, 这要归功于使用 了 XPP 技术, 而不是使用基于树型(tree-based)方式, 将整个文档写入内存, 然后进行 操作的 DOM (Document Object Model), 也不是使用基于事件流 (event stream) 的 SAX (Simple API for Xml)。XPP 使用的是不断增加的数据流处理方式,同时允许在解析 XML 文件时中断。

介绍完了 JiBx 的基础概念, 下面我们就结合订购例程, 来学习下如何使用 JiBx 进行 XML 的开发。

2. POJO 对象定义

通过 JiBx 提供的工具 jar 包, 可以根据 Schema 自动生成 POJO 对象, 也可以根据普 通的 POJO 对象生成 JiBx 绑定文件和 Schema 定义 XSD。

考虑到大多数人的编码习惯, 我们采用先定义 POJO 对象, 再生成 XML 和对象的绑 定文件的方式。JiBx 对 POJO 对象没有特殊要求, 只要符合 Java Bean 的规则即可, 下面 我们以订购例程为例,看下主要类的定义。

代码清单 10-3 HTTP+XML POJO 类定义 Order

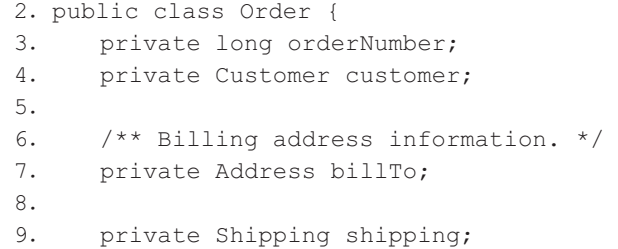

 $• 170 •$ 

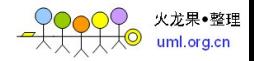

```
10ˊ
11. /**12. * Shipping address information. If missing, the billing address is also
13. * used as the shipping address.
14. */15. private Address shipTo;
16ˊ
17. private Float total;
……//定义 set 和 get 方法
53ˊ}
```
#### 代码清单 10-4 HTTP+XML POJO 类定义 Customer

```
2. import java.util.List; 
3. public class Customer { 
4. private long customerNumber; 
5. /** Personal name. */ 
6. private String firstName; 
7. 
8. /** Family name. */9. private String lastName;
10. /** Middle name(s), if any. */11. private List<String> middleNames; 
……//定义 set 和 get 方法
35. }
```
## 代码清单 10-5 HTTP+XML POJO 类定义 Address

```
2. public class Address { 
3. /** First line of street information (required). */ 
4. private String street1; 
5. /** Second line of street information (optional). */ 
6. private String street2; 
7. private String city; 
8. 
9. /**
10. * State abbreviation (required for the U.S. and Canada, optional 
11. * otherwise). 
12. */13. private String state; 
14. 
15. /** Postal code(required for the U.S.and Canada,optional otherwise).*/ 
16. private String postCode; 
17. /** Country name (optional, U.S. assumed if not supplied). */
```
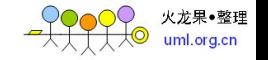

```
18. private String country; 
……//定义 set 和 get 方法
54. }
```
## 代码清单 10-6 HTTP+XML POJO 类定义 Shipping

```
1. package com.phei.netty.protocol.http.xml.pojo; 
    2. 
    3. public enum Shipping { 
    4. STANDARD_MAIL, PRIORITY_MAIL, INTERNATIONAL_MAIL, DOMESTIC_EXPRESS,
INTERNATIONAL_EXPRESS 
    5. }
```
POJO 对象定义完成之后, 通过 Ant 脚本来生成 XML 和 POJO 对象的绑定关系文件, 同时也附加生成 XML 的 Schema 定义文件。下个小节开始介绍 Ant 脚本的编写。

#### 3.通过 Ant 脚步生成 XML 和对象的绑定关系

首先确认你使用的 Eclipse 安装了 Ant, 通过【window】主菜单选择【Preferences】, 在弹出的窗口中可以查看是否支持 Ant。如图 10-11 所示。

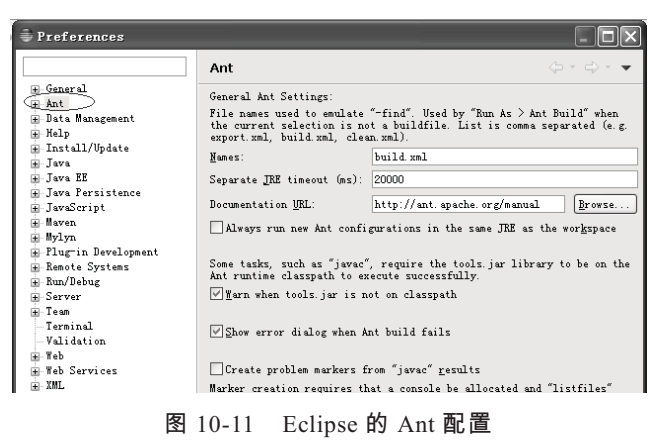

目前主流的 Eclipse 版本默认都支持 Ant, 如果你使用其他的开发工具, 可以安装对应 的 Ant 插件。

由于本书的重点并非讲解 Ant 的使用, 所以, 如果你对 Ant 感兴趣或者作为初学者学 习 Ant, 可以选择相关的 Ant 教材或者直接通过 Ant 的官方文档进行学习。

JiBx 的绑定和编译, 重点关注两个 task。如图 10-12 所示。

 $• 172 •$ 

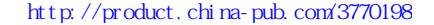

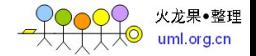

| $\langle$ !-- generate default binding and schema -->                            |
|----------------------------------------------------------------------------------|
| <target name="bindgen"></target>                                                 |
| <echo message="Running BindGen tool"></echo>                                     |
| <java <="" classpathref="classpath" failonerror="true" fork="true" td=""></java> |
| classname="org.iibx.binding.generator.BindGen">                                  |
| $\langle$ arq value="-s"/>                                                       |
| <arg value="\${basedir}/src/com/phei/netty/protocol/http/xml/pojo"></arg>        |
| <arg value="com.phei.netty.protocol.http.xml.pojo.Order"></arg>                  |
|                                                                                  |
|                                                                                  |

图 10-12 使用 BindGen 命令生成绑定文件

通过 JiBx 的 org.jibx.binding.generator.BindGen 工具类可以将指定的 POJO 对象 Order 类生成绑定文件和 Schema 定义文件, 执行结果如图 10-13 所示。

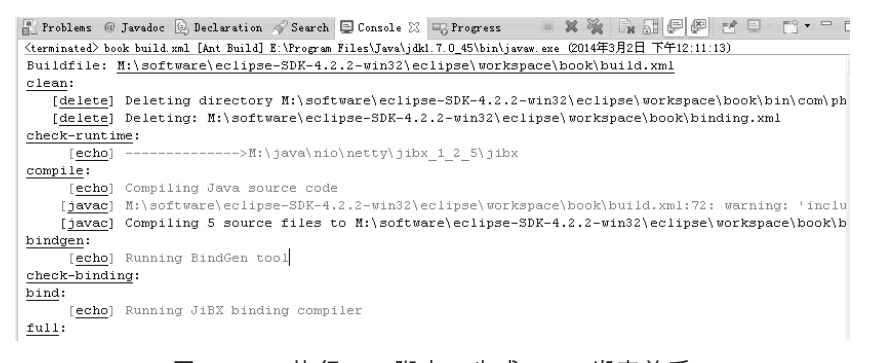

图 10-13 执行 Ant 脚本, 生成 XML 绑定关系

执行成功后, 在当前的工程目录下生成 binding.xml 和 pojo.xsd 文件, 结果如图 10-14 所示。

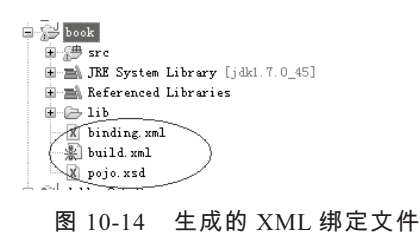

打开绑定文件, 我们可以发现绑定文件实际就是 XML 的元素和 POJO 对象字段之间 的映射关系,生成之后的文件可以手工调整,例如修改 XML 中的元素名称,必选和可选 标识等。如果你熟悉绑定规则,绑定文件也可以自己手工配置开发。XML 和 Order 对象的 映射关系如图 10-15 所示。

 $• 173 •$ 

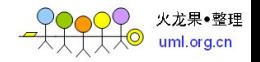

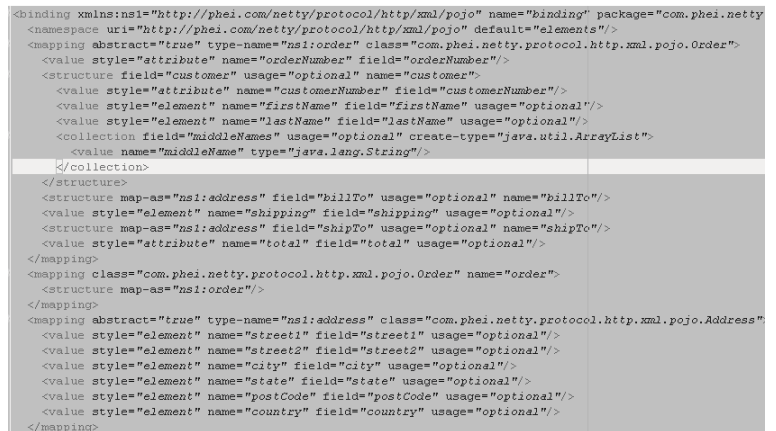

图 10-15 XML 和 Order 对象的映射关系

再看一下 JiBx 的编译命令,它的作用是根据绑定文件和 POJO 对象的映射关系和规则 动态修改 POJO 类, Ant 脚本如图 10-16 所示。

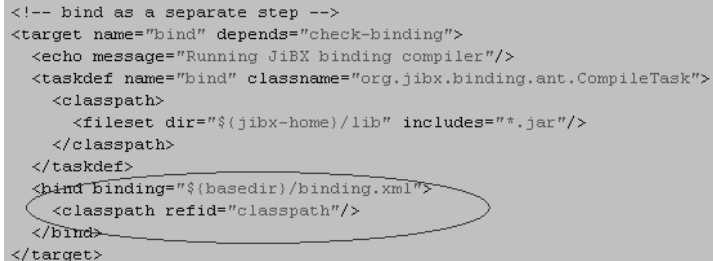

图 10-16 编译绑定脚本和动态修改 Class 的 Ant 脚本

编译结果如图 10-17 所示。

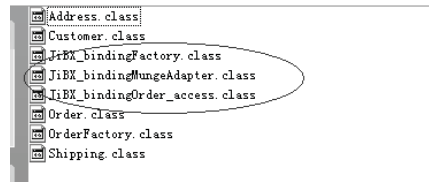

图 10-17 动态修改 Class 文件

到此为止, JiBx 相关的准备工作已经完成, 下个小节通过一个简单的测试程序来学习 JiBx 类库的使用。

 $• 174$   $•$ 

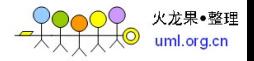

#### 4.JiBx 的类库使用

JiBx 的类库使用非常简单, 下面直接看代码。

```
代码清单 10-7 HTTP+XML POJO 测试类定义 TestOrder
```

```
18. public class TestOrder { 
   19. private IBindingFactory factory = null; 
   20. private StringWriter writer = null; 
   21. private StringReader reader = null; 
   22. private final static String CHARSET NAME = "UTF-8";
   23. private String encode2Xml(Order order) throws JiBXException, 
IOException { 
   24. factory = BindingDirectory.getFactory(Order.class); 
   25. writer = new StringWriter(); 
   26. IMarshallingContext mctx = factory.createMarshallingContext(); 
   27. mctx.setIndent(2); 
   28. mctx.marshalDocument(order, CHARSET NAME, null, writer);
   29. String xmlStr = writer.toString(); 
   30. writer.close(); 
   31. System.out.println(xmlStr.toString()); 
   32. return xmlStr; 
   33. } 
   34. 
   35. private Order decode2Order(String xmlBody) throws JiBXException { 
   36. reader = new StringReader(xmlBody); 
   37. IUnmarshallingContext uctx = factory.createUnmarshallingContext(); 
   38. Order order = (Order) uctx.unmarshalDocument(reader); 
   39. return order; 
   40. } 
   41. 
   42. public static void main(String[] args) throws JiBXException, 
IOException { 
   43. TestOrder test = new TestOrder(); 
   44. Order order = OrderFactory.create(123);
   45. String body = test.encode2Xml(order); 
   46. Order order2 = test.decode2Order(body); 
   47. System.out.println(order2); 
   48. } 
   49. }
```
首先看第 24 行, 根据 Order 的 Class 实例构造 IBindingFactory 对象。第 25 行创建新的

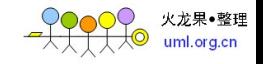

StringWriter 对象, 通过 IBindingFactory 构造 Marshalling 上下文, 最后通过 marshalDocument 将 Order 序列化为 StringWriter, 通过 StringWriter 的 toString()方法可以返回 String 类型的 XML 对象。

解码与编码类似, 不同的是它使用 StringReader 来读取 String 类型的 XML 对象, 然 后通过 unmarshalDocument 方法将其反序列化为 Order 对象。

执行结果如下。

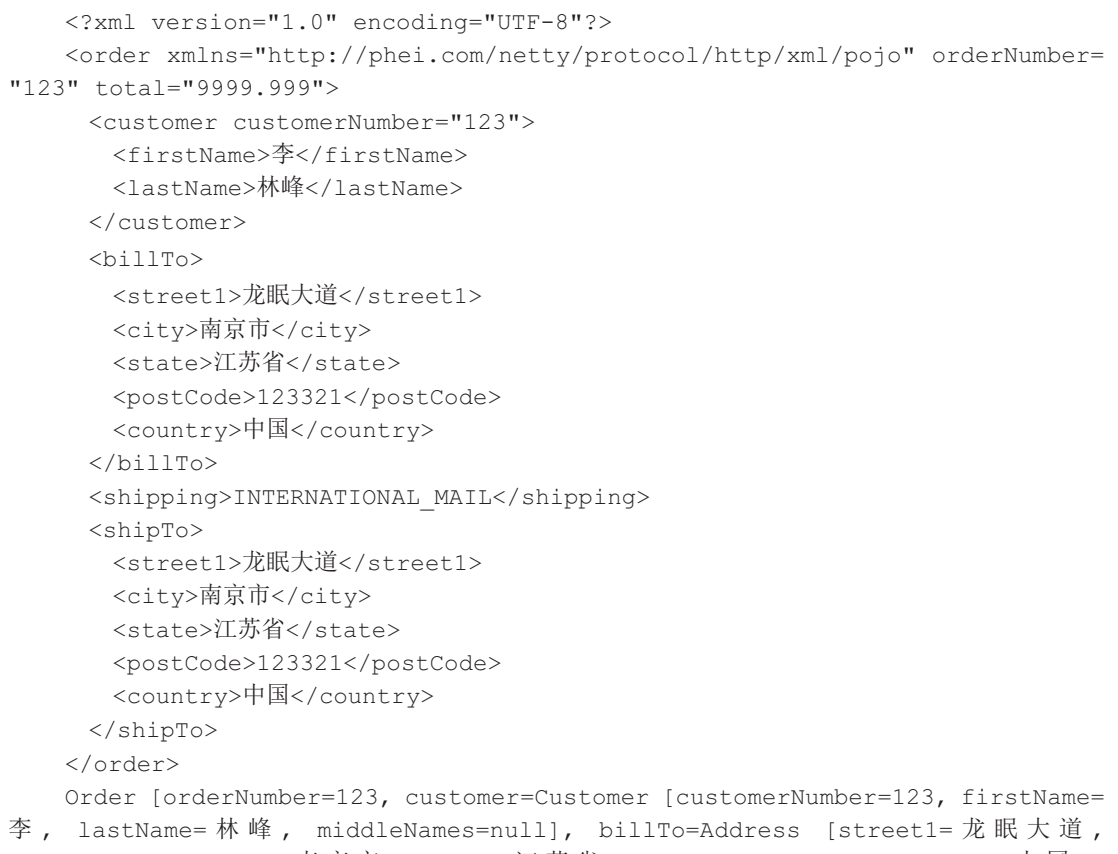

street2=null, city= 南京市, state= 江苏省, postCode=123321, country= 中国], shipping=INTERNATIONAL\_MAIL, shipTo=Address [street1=龙眠大道, street2=null, city=南京市, state=江苏省, postCode=123321, country=中国], total=9999.999]

通过上面的执行结果可以发现, XML 序列化和反序列化后的结果与预期一致, 我们 开发的 JiBx 应用可以正常工作。

 $• 176 •$ 

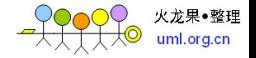

XML 绑定框架选型和开发完成之后, 下面继续 Netty HTTP +XM 编解码框架的开发。

# 10.3.4 HTTP+XML 编解码框架开发

本节共有 6 个小节来讲解如何基于 Netty 开发 HTTP+XML 协议栈, 在 Netty 提供的 HTTP 基础协议栈上进行扩展和封装, 以实现对上层业务的零侵入。下面我们一起学习如 何进行开发。

#### 1. HTTP+XML 请求消息编码类

对于上层业务侧, 构造订购请求消息后, 以 HTTP+XML 协议将消息发送给服务端, 如果要实现对业务零侵入或者尽可能少的侵入,协议层和应用层应该解耦。

考虑到 HTTP+XML 协议栈需要一定的定制扩展能力, 例如通过 HTTP 消息头携带业 务自定义字段, 所以, 应该允许业务利用 Netty 的 HTTP 协议栈接口自行构造私有的 HTTP 消息头。

HTTP+XML 的协议编码仍然采用 ChannelPipeline 中增加对应的编码 handler 类实现。

下面我们来一起看下 HTTP+XML 请求消息编码类的源码实现。

#### 代码清单 10-8 HTTP+XML HTTP 请求消息编码类

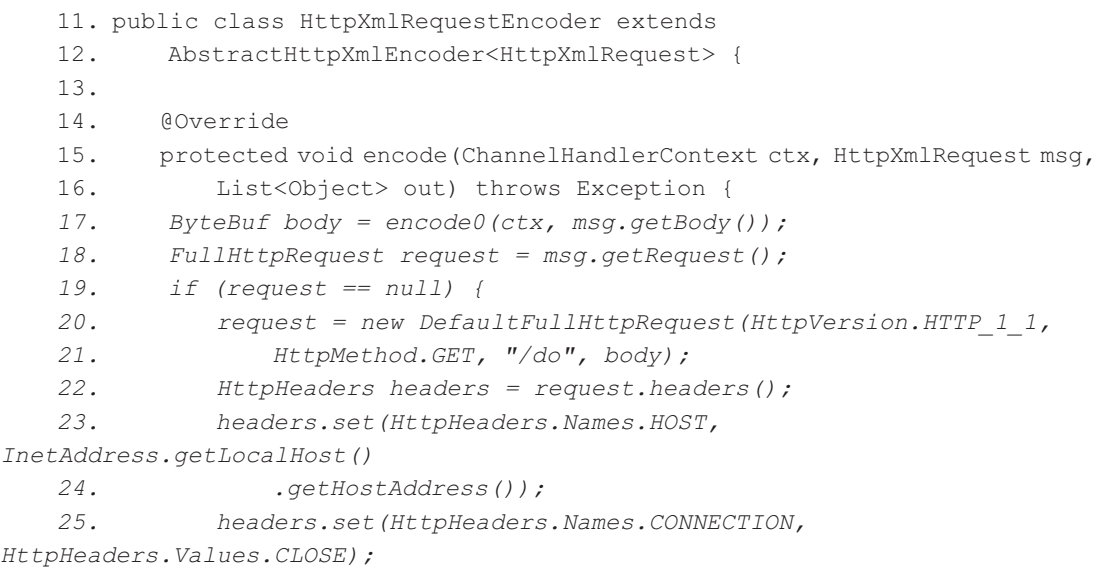

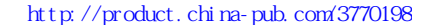

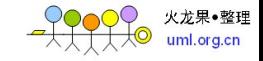

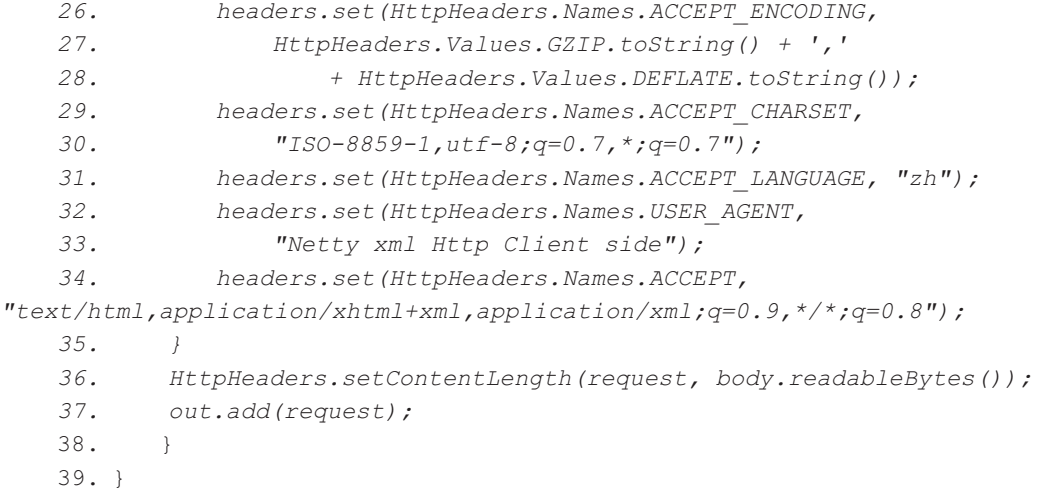

第17 行首先调用父类的 encode0, 将业务需要发送的 POJO 对象 Order 实例通过 JiBx 序列化为 XML 字符串, 随后将它封装成 Netty 的 ByteBuf。第 18 行对消息头进行判断, 如果业务侧自定义和定制了消息头,则使用业务侧设置的 HTTP 消息头, 如果业务侧没有 设置, 则构造新的 HTTP 消息头。

第 20~35 行用来构造和设置默认的 HTTP 消息头, 由于通常情况下 HTTP 通信双方 更关注消息体本身, 所以这里采用了硬编码的方式, 如果要产品化, 可以做成 XML 配置 文件, 允许业务自定义配置, 以提升定制的灵活性。

第 36 行很重要, 由于请求消息消息体不为空, 也没有使用 Chunk 方式, 所以在 HTTP 消息头中设置消息体的长度 Content-Length, 完成消息体的 XML 序列化后将重新构造的 HTTP 请求消息加入到 out 中, 由后续 Netty 的 HTTP 请求编码器继续对 HTTP 请求消息进 行编码。

下面我们来看父类 AbstractHttpXmlEncoder 的实现。

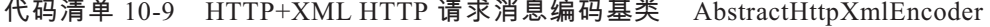

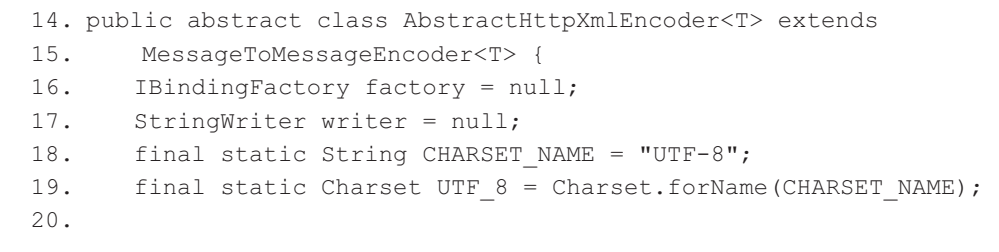

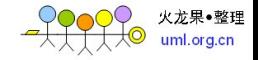

```
21. protected ByteBuf encode0(ChannelHandlerContext ctx, Object body) 
   22. throws Exception { 
   23. factory = BindingDirectory.getFactory(body.getClass()); 
   24. writer = new StringWriter(); 
   25. IMarshallingContext mctx = factory.createMarshallingContext(); 
   26. mctx.setIndent(2); 
   27. mctx.marshalDocument(body, CHARSET_NAME, null, writer); 
   28. String xmlStr = writer.toString(); 
   29. writer.close(); 
   30. writer = null; 
   31. ByteBuf encodeBuf = Unpooled.copiedBuffer(xmlStr, UTF_8); 
   32. return encodeBuf; 
   33. } 
   34. 
   35. @Override 
   36. public void exceptionCaught(ChannelHandlerContext ctx, Throwable 
cause) 
   37. throws Exception { 
   38. // 释放资源
   39. if (writer != null) { 
   40. writer.close(); 
   41. writer = null; 
   42. } 
   43. } 
   44. }
```
首先看下 23~30 行, 代码很熟悉, 在 JiBx 章节已经介绍了 XML 序列化和反序列化 的相关类库使用, 在此将业务的 Order 实例序列化为 XML 字符串。第 31 行将 XML 字符 串包装成 Netty 的 ByteBuf 并返回, 实现了 HTTP 请求消息的 XML 编码。

下面继续看下 HttpXmlRequest 是如何实现的。

```
代码清单 10-10 HTTP+XML 请求消息 HttpXmlRequest
```

```
9. public class HttpXmlRequest {
10. private FullHttpRequest request; 
11. private Object body; 
12. 
13. public HttpXmlRequest(FullHttpRequest request, Object body) { 
14. this.request = request;
15. this.body = body; 
16. }
```
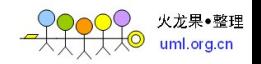

```
17. 
18. /**
19. * @return the request
20. */21. public final FullHttpRequest getRequest() { 
22. return request; 
23. } 
24. 
25. /**
26. * @param request 
27. * the request to set
28. */29. public final void setRequest(FullHttpRequest request) { 
30. this.request = request; 
31. } 
32. 
33. /**
34. * @return the object 
35. */36. public final Object getBody() { 
37. return body; 
38. } 
39. 
40. /**
41. * @param object 
42. * the object to set 
43. */44. public final void setBody(Object body) { 
45. this.body = body; 
46. } 
47. }
```
它包含两个成员变量 FullHttpRequest 和编码对象 Object, 用于实现和协议栈之间的解耦。

## 2. HTTP+XML 请求消息解码类

HTTP 服务端接收到 HTTP+XML 请求消息后, 需要从 HTTP 消息体中获取请求码流, 通过 JiBx 框架对它进行反序列化, 得到请求 POJO 对象, 然后对结果进行封装, 回调到业 务 handler 对象, 业务得到的就是解码后的 POJO 对象和 HTTP 消息头。

下面就看下具体实现。

 $• 180 •$ 

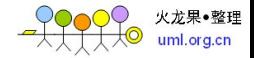

```
20. public class HttpXmlRequestDecoder extends 
   21. AbstractHttpXmlDecoder<FullHttpRequest> { 
   22. 
   23. public HttpXmlRequestDecoder(Class<?> clazz) { 
   24. this(clazz, false); 
   25. } 
   26. 
   27. public HttpXmlRequestDecoder(Class<?> clazz, boolean isPrint) { 
   28. super(clazz, isPrint); 
   29. }
   30. 
   31. @Override 
   32. protected void decode(ChannelHandlerContext arg0, FullHttpRequest 
arg1, 
   33. List<Object> arg2) throws Exception { 
   34. if (!arg1.getDecoderResult().isSuccess()) { 
   35. sendError(arg0, BAD_REQUEST); 
   36. return; 
   37. } 
   38. HttpXmlRequest request = new HttpXmlRequest(arg1, decode0(arg0, 
   39. arg1.content())); 
   40. arg2.add(request); 
   41. } 
   42. 
   43. private static void sendError(ChannelHandlerContext ctx, 
   44. HttpResponseStatus status) { 
   45. FullHttpResponse response = new DefaultFullHttpResponse(HTTP_1_1, 
   46. status, Unpooled.copiedBuffer("Failure: " + status.toString() 
   47. + "\r\n", CharsetUtil.UTF_8)); 
   48. response.headers().set(CONTENT_TYPE, "text/plain; charset=UTF-8"); 
   49. ctx.writeAndFlush(response).addListener(ChannelFutureListener. 
CLOSE); 
   50. } 
   51. }
```
代码清单 10-11 HTTP+XML HTTP 请求消息解码类 HttpXmlRequestDecoder

HttpXmlRequestDecoder 有两个参数, 分别为需要解码的对象的类型信息和是否打印 HTTP 消息体码流的码流开关,码流开关默认关闭。第34~37 行首先对 HTTP 请求消息本 身的解码结果进行判断,如果已经解码失败,再对消息体进行二次解码已经没有意义。

第 43~50 行, 如果 HTTP 消息本身解码失败, 则构造处理结果异常的 HTTP 应答消

 $• 181 •$ 

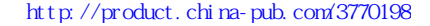

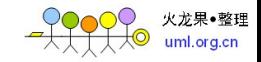

息返回给客户端。作为演示程序,本例程没有考虑 XML 消息解码失败后的异常封装和处 理, 在商用项目中需要统一的异常处理机制, 提升协议栈的健壮性和可靠性。

第 38 行通过 HttpXmlRequest 和反序列化后的 Order 对象构造 HttpXmlRequest 实例, 最后将它添加到解码结果 List 列表中。

继续看下它的父类 AbstractHttpXmlDecoder 的实现。

```
代码清单 10-12 HTTP+XML HTTP 请求消息解码类 AbstractHttpXmlDecoder
```

```
18. public abstract class AbstractHttpXmlDecoder<T> extends 
19. MessageToMessageDecoder<T> { 
20. private IBindingFactory factory; 
21. private StringReader reader; 
22. private Class<?> clazz; 
23. private boolean isPrint; 
24. private final static String CHARSET NAME = "UTF-8";
25. private final static Charset UTF 8 = Charset.forName(CHARSET_NAME);
26. 
27. protected AbstractHttpXmlDecoder(Class<?> clazz) { 
28. this(clazz, false); 
29. } 
30. 
31. protected AbstractHttpXmlDecoder(Class<?> clazz, boolean isPrint) { 
32. this.clazz = clazz; 
33. this.isPrint = isPrint; 
34. } 
35. 
36. protected Object decode0(ChannelHandlerContext arg0, ByteBuf body) 
37. throws Exception { 
38. factory = BindingDirectory.getFactory(clazz); 
39. String content = body.toString(UTF_8); 
40. if (isPrint) 
41. System.out.println("The body is : " + content); 
42. reader = new StringReader(content); 
43. IUnmarshallingContext uctx = factory.createUnmarshallingContext(); 
44. Object result = uctx.unmarshalDocument(reader); 
45. reader.close(); 
46. reader = null; 
47. return result; 
48. } 
49. @Override
```
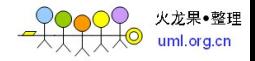

```
50. public void exceptionCaught(ChannelHandlerContext ctx, Throwable 
cause) 
   51. throws Exception { 
   52. // 释放资源
   53. if (reader != null) { 
   54. reader.close();
   55. reader = null; 
   56. } 
   57. } 
   58. }
```
第 38 $\sim$ 47 行从 HTTP 的消息体中获取请求码流, 然后通过 JiBx 类库将 XML 转换成 POJO 对象。最后, 根据码流开关决定是否打印消息体码流。增加码流开关往往是为了方 便问题定位, 在实际项目中, 需要打印到日志中。

第 53~55 行, 如果解码发生异常, 要判断 StringReader 是否已经关闭, 如果没有关 闭, 则关闭输入流并通知 JVM 对其进行垃圾回收。

#### 3. HTTP+XML 响应消息编码类

对于响应消息,用户可能并不关心 HTTP 消息头之类的,它将业务处理后的 POJO 对 象丢给 HTTP+XML 协议栈, 由基础协议栈进行后续的处理。为了降低业务的定制开发难 度, 我们首先封装一个全新的 HTTP XML 应答对象, 它的实现如下。

#### 代码清单 10-13 HTTP+XML HTTP XML 应答消息 HttpXmlResponse

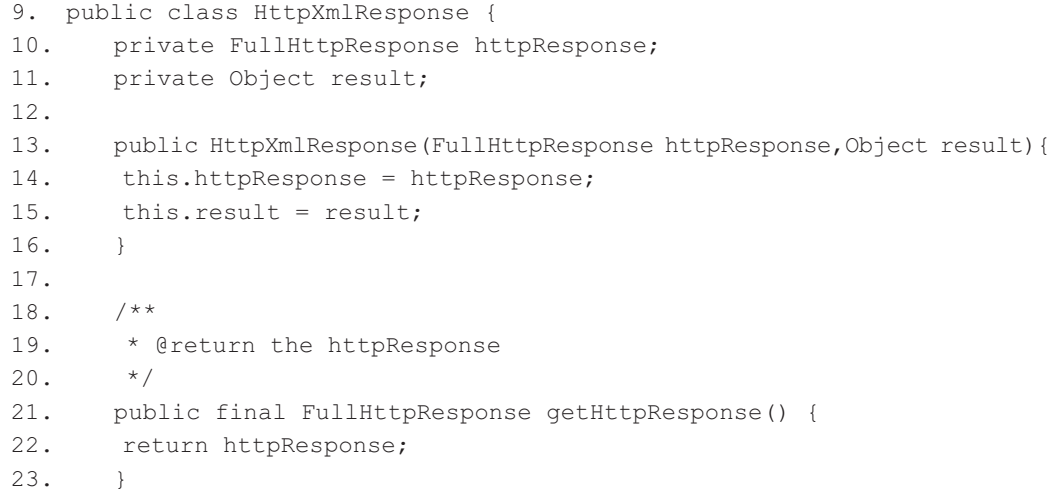

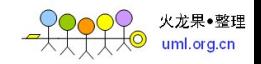

```
24. 
25. /**
26. * @param httpResponse 
27. * the httpResponse to set
28. * /29. public final void setHttpResponse(FullHttpResponse httpResponse) { 
30. this.httpResponse = httpResponse; 
31. } 
32. 
33. /** 
34. * @return the body 
35. */36. public final Object getResult() { 
37. return result; 
38. } 
39. 
40. /**
41. * @param body 
42. * the body to set 
43. */ 
44. public final void setResult(Object result) { 
45. this.result = result; 
46. } 
47. }
```
它包含两个成员变量: FullHttpResponse 和 Object, Object 就是业务需要发送的应答 POJO 对象。

下面继续看应答消息的 XML 编码类实现。

```
代码清单 10-14 HTTP+XML 应答消息编码类 HttpXmlResponseEncoder
```

```
17. public class HttpXmlResponseEncoder extends 
   18. AbstractHttpXmlEncoder<HttpXmlResponse> { 
   19. 
   20. / *21. * (non-Javadoc) 
   22. * 
   23. * @see 
   24. * io.netty.handler.codec.MessageToMessageEncoder#encode(io.netty. 
channel 
   25. * .ChannelHandlerContext, java.lang.Object, java.util.List)
```
 $• 184 •$ 

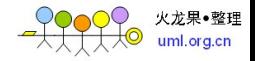

```
26. */27. protected void encode(ChannelHandlerContext ctx,HttpXmlResponse msg, 
28. List<Object> out) throws Exception { 
29. ByteBuf body = encode0(ctx, msg.getResult()); 
30. FullHttpResponse response = msg.getHttpResponse(); 
31. if (response == null) { 
32. response = new DefaultFullHttpResponse(HTTP_1_1, OK, body);
33. } else { 
34. response = new DefaultFullHttpResponse(msg.getHttpResponse() 
35. .getProtocolVersion(), msg.getHttpResponse().getStatus(), 
36. body); 
37. } 
38. response.headers().set(CONTENT_TYPE, "text/xml");
39. setContentLength(response, body.readableBytes()); 
40. out.add(response); 
41. } 
42. }
```
它的实现非常简单, 第 30 行对应答消息进行判断, 如果业务侧已经构造了 HTTP 应 答消息,则利用业务已有应答消息重新复制一个新的 HTTP 应答消息。无法重用业务侧自 定义 HTTP 应答消息的主要原因, 是 Netty 的 DefaultFullHttpResponse 没有提供动态设置 消息体 content 的接口, 只能在第一次构造的时候设置内容。由于这个局限, 导致我们的 实现有点麻烦。

作为示例程序并没有提供更多的 API 供业务侧灵活设置 HTTP 应答消息头, 在实际商 用时,可以基于本书提供的基础协议栈进行扩展。

第 38 行设置消息体内容格式为"text/xml", 然后在消息头中设置消息体的长度。第 40 行把编码后的 DefaultFullHttpResponse 对象添加到编码结果列表中, 由后续 Netty 的 HTTP 编码类进行二次编码。

#### 4. HTTP+XML 应答消息解码

客户端接收到 HTTP+XML 应答消息后, 对消息进行解码, 获取 HttpXmlResponse 对 象,源码如下。

代码清单 10-15 HTTP+XML 应答消息解码类 HttpXmlResponseDecoder

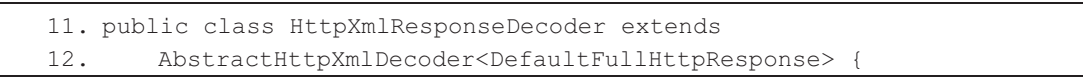

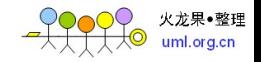

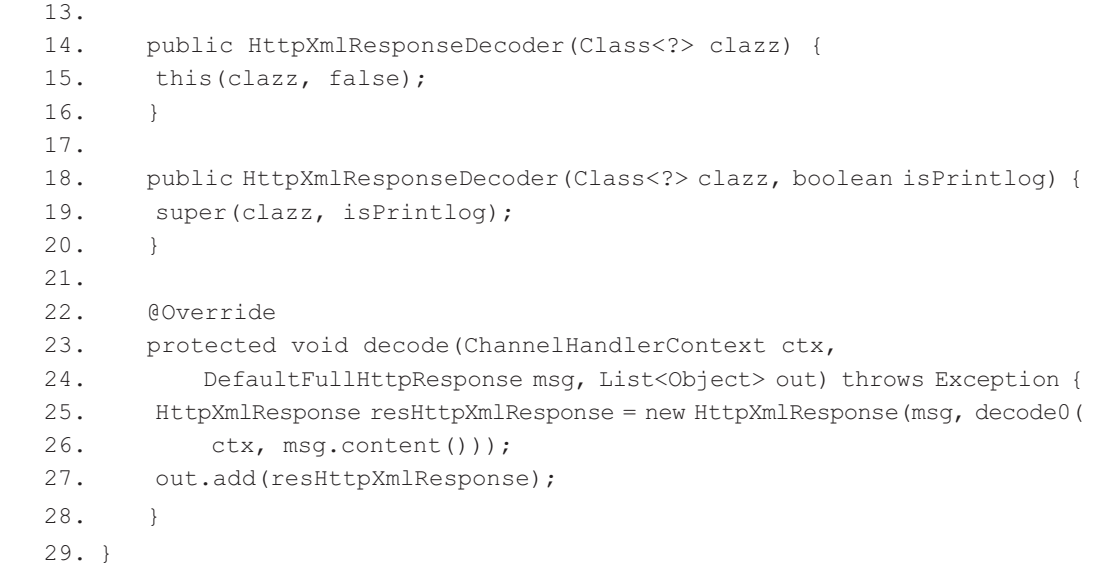

第 25 行通过 DefaultFullHttpResponse 和 HTTP 应答消息反序列化后的 POJO 对象构造 HttpXmlResponse, 并将其添加到解码结果列表中。

## 5. HTTP+XML 客户端开发

客户端的功能如下。

- (1) 发起 HTTP 连接请求;
- (2) 构造订购请求消息, 将其编码成 XML, 通过 HTTP 协议发送给服务端;
- (3) 接收 HTTP 服务端的应答消息, 将 XML 应答消息反序列化为订购消息 POJO 对象;
- (4) 关闭 HTTP 连接。

基于它的功能定位, 我们首先开始主程序的开发。

## 代码清单 10-16 HTTP+XML 客户端启动类 HttpXmlClient

```
23. public class HttpXmlClient { 
24. 
25. public void connect(int port) throws Exception { 
26. // 配置客户端 NIO 线程组
27. EventLoopGroup group = new NioEventLoopGroup(); 
28. try {
```
# $• 186 •$

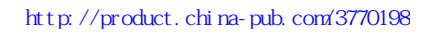

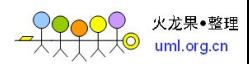

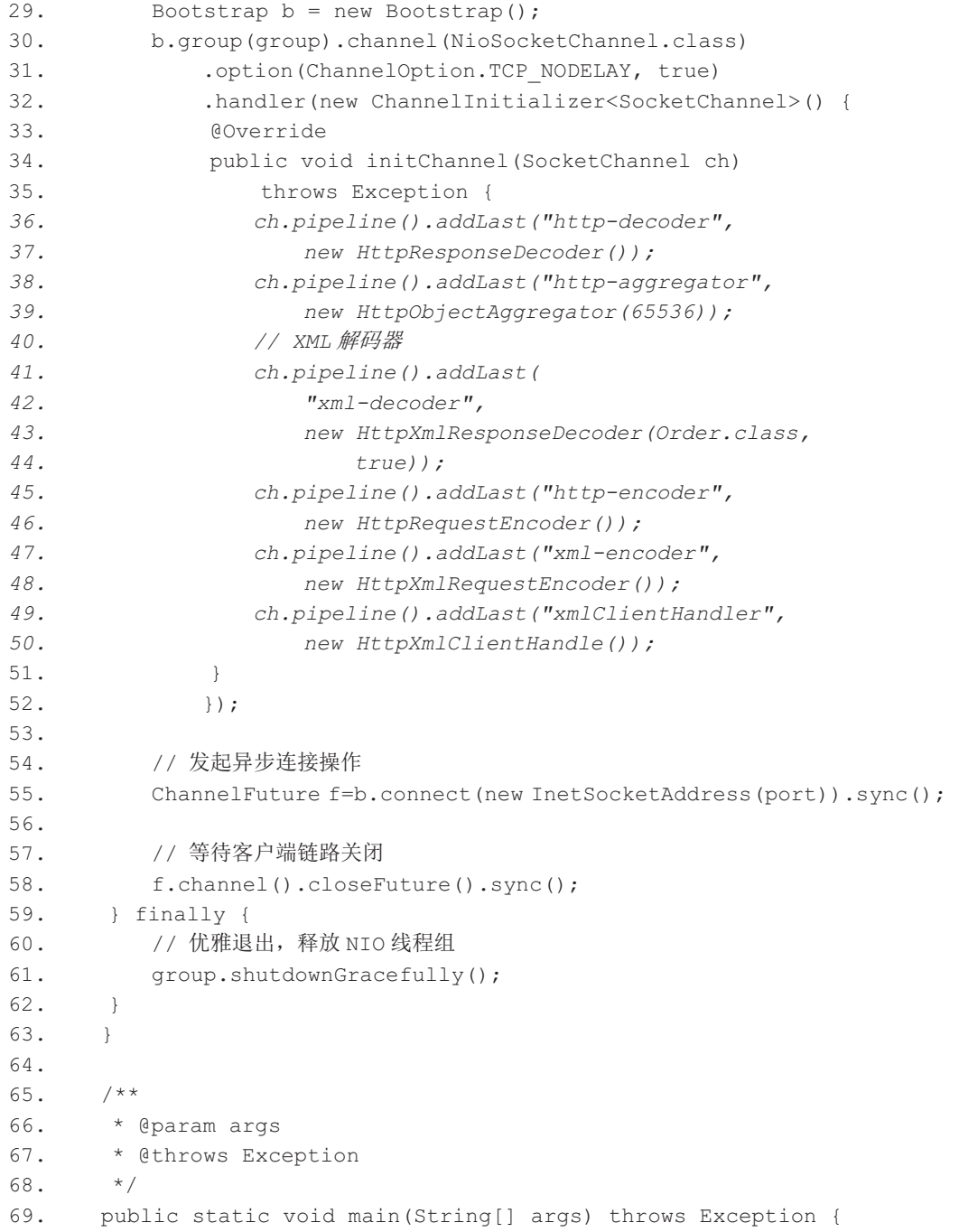

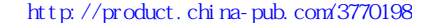

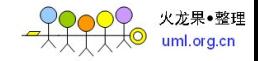

```
70. int port = 8080; 
71. if (args != null &\& args.length > 0) {
72. try { 
73. port = Integer.valueOf(args[0]);
74. } catch (NumberFormatException e) { 
75. // 采用默认值
76. } 
77. } 
78. new HttpXmlClient().connect(port);
79. } 
80. }
```
在 ChannelPipeline 中新增了 HttpResponseDecoder, 它负责将二进制码流解码成为 HTTP 的应答消息; 随后第 38 行新增了 HttpObjectAggregator, 它负责将 1 个 HTTP 请求消息的多 个部分合并成一条完整的 HTTP 消息; 第 41~44 行将前面开发的 XML 解码器 HttpXmlResponseDecoder 添加到 ChannelPipeline 中, 它有两个参数, 分别是解码对象的类 型信息和码流开关, 这样就实现了 HTTP+XML 应答消息的自动解码。

第 45~46 行将 HttpRequestEncoder 编码器添加到 ChannelPipeline 中时, 需要注意顺 序, 编码的时候是按照从尾到头的顺序调度执行的, 它后面放的是我们自定义开发的 HTTP+XML 请求消息编码器 HttpXmlRequestEncoder。

最后是业务的逻辑编排类 HttpXmlClientHandle, 我们继续分析它的实现。

代码清单 10-17 HTTP+XML 客户端业务逻辑编排类 HttpXmlClientHandle

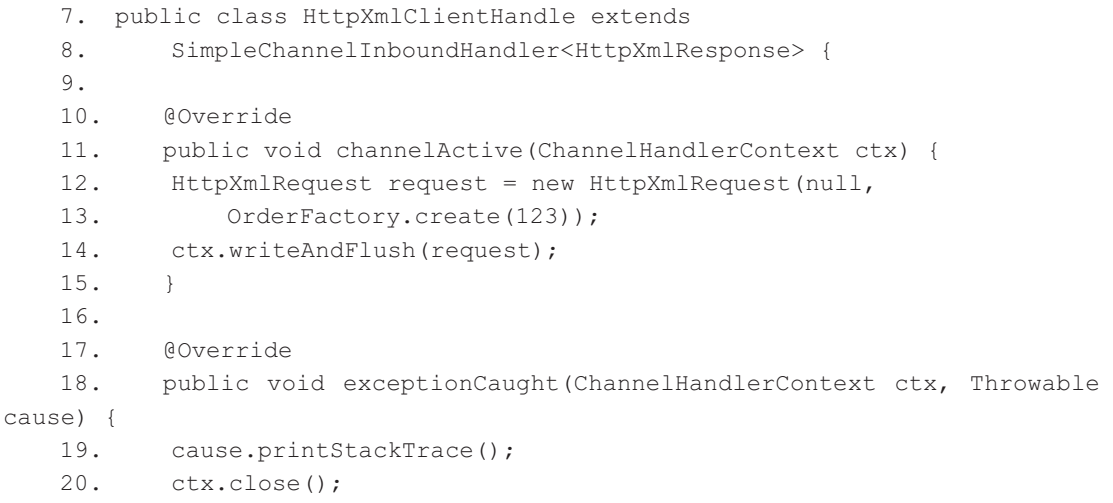

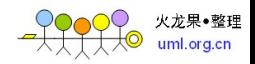

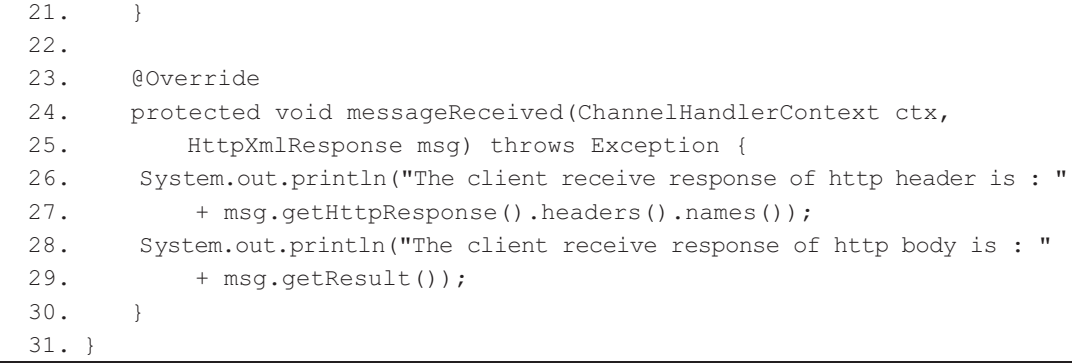

客户端的实现非常简单,第12 行构造 HttpXmlRequest 对象,调用 ChannelHandlerContext 的 writeAndFlush 发送 HttpXmlRequest。

第 24~30 行用于接收服务端的应答消息, 从接口看, 它接收到的已经是自动解码后 的 HttpXmlResponse 对象了; 第 28~29 将应答 POJO 消息打印出来, 可以与服务端发送的 原始对象进行比对,两者的内容将完全一致。

最后,看下订购对象工厂类的实现。

# 代码清单 10-18 HTTP+XML 订购对象工厂类 OrderFactory

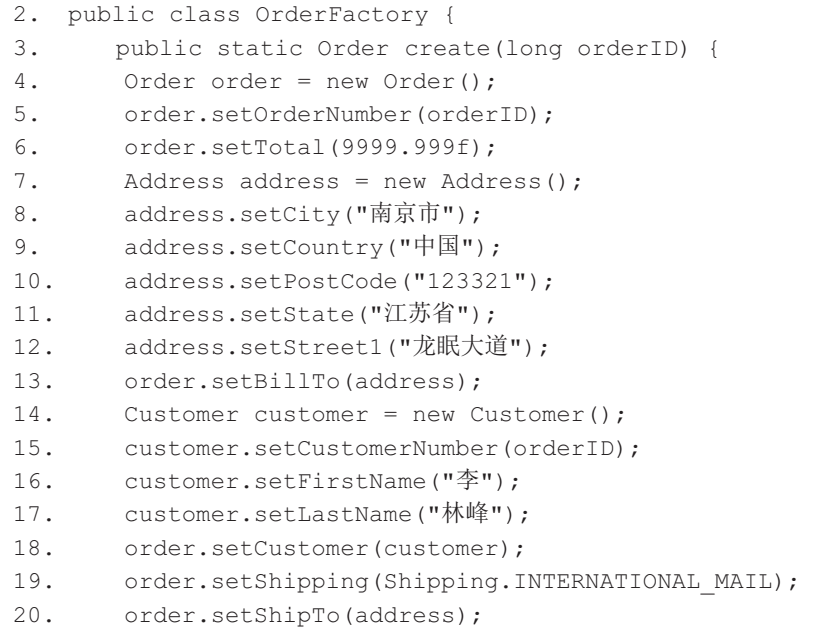

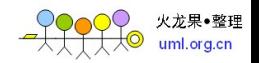

```
21. return order; 
22. } 
23. }
```
## 6. HTTP+XML 服务端开发

HTTP 服务端的功能如下。

- (1) 接收 HTTP 客户端的连接;
- (2) 接收 HTTP 客户端的 XML 请求消息, 并将其解码为 POJO 对象;
- (3) 对 POJO 对象进行业务处理, 构造应答消息返回;
- (4) 通过 HTTP+XML 的格式返回应答消息;
- (5) 主动关闭 HTTP 连接。

下面我们首先看下服务端监听主程序的实现。

## 代码清单 10-19 HTTP+XML 服务端主程序 HttpXmlServer

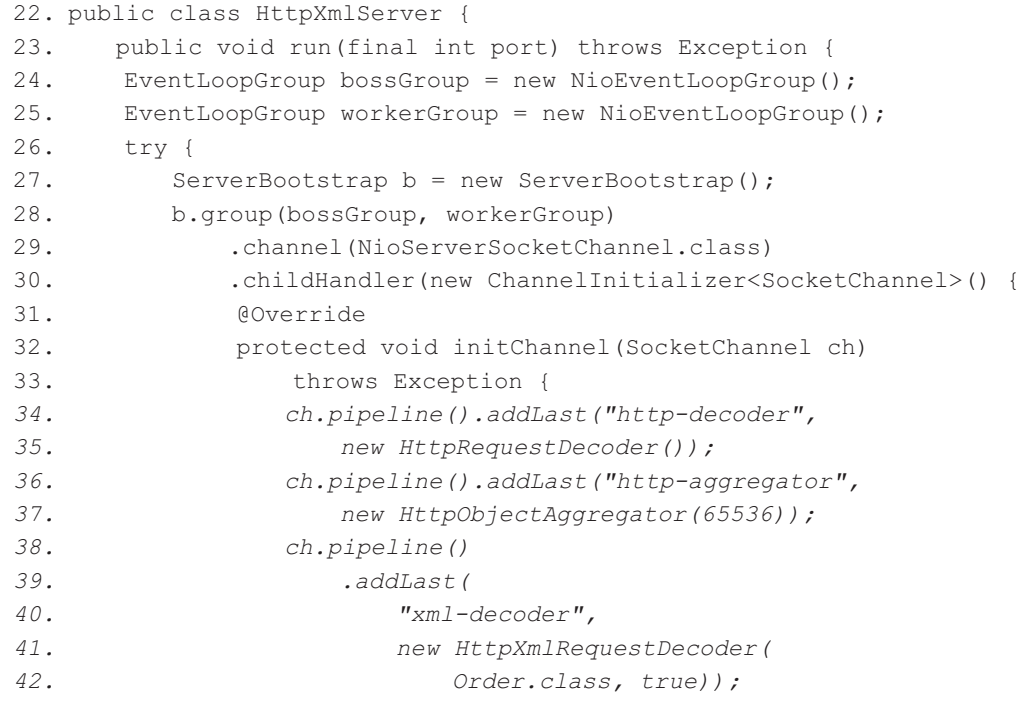

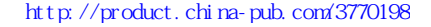

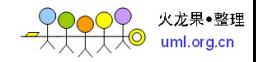

```
43. ch.pipeline().addLast("http-encoder", 
   44. new HttpResponseEncoder()); 
   45. ch.pipeline().addLast("xml-encoder", 
   46. new HttpXmlResponseEncoder()); 
   47. ch.pipeline().addLast("xmlServerHandler", 
   48. new HttpXmlServerHandler()); 
   49. } 
   50. });
   51. ChannelFuture future = b.bind(new InetSocketAddress(port)). 
sync(); 
   52. System.out.println("HTTP 订购服务器启动, 网址是 : " +
"http://localhost:" 
   53. + port); 
   54. future.channel().closeFuture().sync(); 
   55. } finally { 
   56. bossGroup.shutdownGracefully(); 
   57. workerGroup.shutdownGracefully(); 
   58. } 
   59. } 
   60. 
   61. public static void main(String[] args) throws Exception { 
   62. int port = 8080; 
   63. if (args.length > 0) {
   64. try { 
   65. port = Integer.parseInt(args[0]); 
   66. } catch (NumberFormatException e) { 
   67. e.printStackTrace(); 
   68. } 
   69. } 
   70. new HttpXmlServer().run(port);
   71. } 
   72. }
```
HTTP 服务端的启动与之前一样, 在此不再详述, 我们具体看下编解码 handler 是如何 设置的。

第 34∼37 行用于绑定 HTTP 请求消息解码器; 第 38∼42 行将我们自定义的 HttpXml RequestDecoder 添加到 HTTP 解码器之后; 第 45~47 行添加自定义的 HttpXmlResponseEncoder 编码器用于响应消息的编码。

下面我们继续看 HttpXmlServerHandler 的实现。

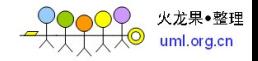

```
代码清单 10-20 HTTP+XML 服务端处理类 HttpXmlServerHandler
```

```
30. public class HttpXmlServerHandler extends 
   31. SimpleChannelInboundHandler<HttpXmlRequest> { 
   32. 
   33. @Override 
   34. public void messageReceived(final ChannelHandlerContext ctx, 
   35. HttpXmlRequest xmlRequest) throws Exception { 
   36. HttpRequest request = xmlRequest.getRequest(); 
   37. Order order = (Order) xmlRequest.getBody(); 
   38. System.out.println("Http server receive request : " + order); 
   39. dobusiness(order); 
   40. ChannelFuture future = ctx.writeAndFlush(new HttpXmlResponse(null, 
   41. order)); 
   42. if (!isKeepAlive(request)) { 
   43. future.addListener(new GenericFutureListener<Future<? super 
Void>>() { 
   44. public void operationComplete(Future future) throws Exception { 
   45. ctx.close(); 
   46. } 
   47. }); 
   48. } 
   49. } 
   50. 
   51. private void dobusiness(Order order) { 
   52. order.getCustomer().setFirstName("狄");
   53. order.getCustomer().setLastName("仁杰");
   54. List<String> midNames = new ArrayList<String>(); 
   55. midNames.add("李元芳");56. order.getCustomer().setMiddleNames(midNames); 
   57. Address address = order.getBillTo(); 
   58. address.setCity("洛阳");
   59. address.setCountry("大唐");
   60. address.setState("河南道");
   61. address.setPostCode("123456"); 
   62. order.setBillTo(address); 
   63. order.setShipTo(address); 
   64. } 
   65. 
   66. @Override 
   67. public void exceptionCaught(ChannelHandlerContext ctx, Throwable 
cause)
```
 $• 192 •$ 

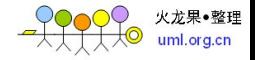

```
68. throws Exception { 
   69. cause.printStackTrace(); 
   70. if (ctx.channel().isActive()) { 
   71. sendError(ctx, INTERNAL SERVER ERROR);
   72. } 
   73. } 
   74. 
   75. private static void sendError(ChannelHandlerContext ctx, 
   76. HttpResponseStatus status) { 
   77. FullHttpResponse response = new DefaultFullHttpResponse(HTTP 1 1,
   78. status, Unpooled.copiedBuffer("失败: " + status.toString()
   79. + \sqrt{\pi}, \text{Character}80. response.headers().set(CONTENT_TYPE,"text/plain; charset=UTF-8");
   81. ctx.writeAndFlush(response).addListener(ChannelFutureListener. 
CLOSE); 
   82. } 
   83. }
```
通过 messageReceived 的方法入参 HttpXmlRequest, 可以看出服务端业务处理类接收 到的已经是解码后的业务消息了。第37 行用于获取请求消息对象;随后将它打印出来, 可以与客户端发送的原始消息进行对比;第 39 行对订购请求消息进行业务逻辑编排;第 40~47 行用于发送应答消息,并且在发送成功之后主动关闭 HTTP 连接。

第 70~71 行, 在发生异常并且链路没有关闭的情况下, 构造内部异常消息发送给客 户端, 发送完成之后关闭 HTTP 链路。

到此, HTTP+XML 的协议栈开发工作全部完成, 下个小节我们看下运行结果。

# 10.3.5 HTTP+XML 协议栈测试

本小节对前面几节开发的 HTTP+XML 协议栈进行测试。

首先对工程进行编译,然后执行 JiBx 的 Ant 脚本,对涉及的 POJO 对象进行二次编译, 执行完成之后, 首先运行 HTTP 服务端, 然后再运行客户端, 执行结果如下。

#### 1.服务端

服务端接收到的请求消息码流打印如下。

The body is : <?xml version="1.0" encoding="UTF-8"?>

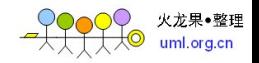

```
<order xmlns="http://phei.com/netty/protocol/http/xml/pojo" orderNumber= 
"123" total="9999.999"> 
      <customer customerNumber="123"> 
        <firstName>ᵾ</firstName> 
        <lastName>᷇ጠ</lastName> 
      </customer> 
     <billTo><street1>龙眠大道</street1>
       <city>南京市</city>
        <state>⊏㣿ⴱ</state> 
        <postCode>123321</postCode> 
       <country>中国</country>
      </billTo> 
      <shipping>INTERNATIONAL_MAIL</shipping> 
      <shipTo> 
       <street1>龙眠大道</street1>
       <city>南京市</city>
        <state>⊏㣿ⴱ</state> 
        <postCode>123321</postCode> 
       <country>中国</country>
      </shipTo> 
   </order>
```
服务端解码后的业务对象如下。

Http server receive request : Order [orderNumber=123, customer=Customer [customerNumber=123, firstName=李, lastName=林峰, middleNames=null], billTo= Address [street1=龙眠大道, street2=null, city=南京市, state=江苏省, postCode= 123321, country=中国], shipping=INTERNATIONAL MAIL, shipTo=Address [street1= 龙眠大道, street2=null, city=南京市, state=江苏省, postCode=123321, country=中国], total=9999.999]

## 2. 客户端

客户端接收到的响应消息体码流如下。

```
The body is : <?xml version="1.0" encoding="UTF-8"?> 
    <order xmlns="http://phei.com/netty/protocol/http/xml/pojo" orderNumber=
"123" total="9999.999"> 
      <customer customerNumber="123"> 
        <firstName>⣴</firstName>
```
 $• 194 •$ 

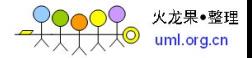

```
<lastName>仁杰</lastName>
   <middleName>李元芳</middleName>
  </customer> 
 <billTo><street1>龙眠大道</street1>
    <city>⍋䱣</city> 
   <state>河南道</state>
    <postCode>123456</postCode> 
   <country>大唐</country>
  </billTo> 
  <shipping>INTERNATIONAL_MAIL</shipping> 
  <shipTo> 
   <street1>龙眠大道</street1>
   <city>洛阳</city>
   <state>河南道</state>
    <postCode>123456</postCode> 
   <country>大唐</country>
  </shipTo> 
</order>
```
解码后的响应消息如下。

The client receive response of http body is : Order [orderNumber=123, customer=Customer [customerNumber=123, firstName=  $\mathcal{H}$ , lastName=  $\Box \mathcal{K}$ , middleNames=[李元芳]], billTo=Address [street1=龙眠大道, street2=null, city=洛 阳, state=河南道, postCode=123456, country=大唐], shipping=INTERNATIONAL MAIL, shipTo=Address [street1= 龙眠大道, street2=null, city= 洛阳, state= 河南道, postCode=123456, country=大唐], total=9999.999]

测试结果表明, HTTP+XML 协议栈功能正常, 达到了设计预期。

# 10.3.6 小结

需要指出的是,尽管本章节开发的 HTTP+XML 协议栈是个高性能、通用的协议栈, 但是,作为例程我们忽略了一些异常场景的处理、可扩展性的 API 和一些配置能力。所以, 如果你要打算在商用项目中使用本章节开发的 HTTP+XML 协议栈, 仍需要做一些产品化 的完善工作。

 $• 195 •$ 

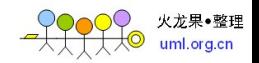

# 10.4 总结

**THETTLE ASSESSESSES** 应用程序, 最后通过 HTTP+XML 协议栈的开发向读者展示了如何基于 Netty 提供的 HTTP 协议栈做二次定制开发。

本章节的 HTTP+XML 协议栈在实际项目中非常有用, 如果读者打算以它为基础进行 商业应用,需要补齐一些产品化的能力,例如配置能力、容错能力、更丰富的 API。